# AN ALGORITHM FOR FITTING MIXTURES OF GOMPERTZ

# DISTRIBUTIONS TO CENSORED SURVIVAL DATA

# G.J. MCLACHLAN1

Centre for Statistics Department of Mathematics The University of Queensland

# S.K. NG

Centre for Statistics Department of Mathematics, The University of Queensland

## P. ADAMS

Department of Mathematics The University of Queensland

## D.C. MCGIFFIN

Department of Surgery The University of Alabama at Birmingham

## A.J. GAILBRAITH,

Department of Surgery The Prince Charles Hospital

 $1A$ ddress for correspondence: Department of Mathematics, The University of Queensland, Queensland 4072, Australia.

### PURPOSE AND DESCRIPTION

We consider the fitting of a mixture of two Gompertz distributions to censored survival data. This model is therefore applicable where there are two distinct causes for failure that act in a mutually exclusive manner, and the baseline failure time for each cause follows a Gompertz distribution. For example, in a study of a disease such as breast cancer, suppose that failure corresponds to death, whose cause is attributed either to breast cancer or some other cause. In this example, the mixing proportion for the component of the mixture representing time to death from a cause other than breast cancer may be interpreted to be the cure rate for breast cancer (Gordon, 1990a and 1990b). This Gompertz mixture model whose components are adjusted multiplicatively to reflect the age of the patient at the origin of the survival time, is tted by maximum likelihood via the EM algorithm (Dempster, Laird, and Rubin, 1977). There is the provision to handle the case where the mixing proportions are formulated in terms of a logistic model to depend on a vector of covariates associated with each survival time. The algorithm can also handle the case where there is only one cause of failure, but which may happen at innity for some patients with a nonzero probability (Farewell, 1982).

#### METHOD

Let T be a random variable denoting the failure time for a patient with an associated p-dimensional covariate vector  $\boldsymbol{x}$  which contains at least the single covariate w. The density of  $T$  is postulated to be the two-component mixture

$$
f(t; \boldsymbol{x}, \boldsymbol{\Psi}) = \sum_{i=1}^{2} \pi_i(\boldsymbol{x}; \boldsymbol{\alpha}) f_i(t; w, \boldsymbol{\theta}_i), \qquad (1)
$$

where

$$
f_i(t; w, \boldsymbol{\theta}_i) = h_i(t; w, \boldsymbol{\theta}_i) \exp\{-\Lambda_i(t; w, \boldsymbol{\theta}_i)\}, \qquad (2)
$$

$$
h_i(t; w, \theta_i) = \exp(\gamma_i w + \lambda_i + \beta_i t), \qquad (3)
$$

$$
\Lambda_i(t; w, \theta_i) = e^{\gamma_i w} e^{\lambda_i} (e^{\beta_i t} - 1) / \beta_i, \qquad (4)
$$

and

$$
\boldsymbol{\theta}_i = (\lambda_i, \beta_i, \gamma_i)'
$$

for  $i = 1, 2$ , and where

$$
\boldsymbol{\Psi} = (\boldsymbol{\alpha}',\,\boldsymbol{\theta}_1',\,\boldsymbol{\theta}_2')'.
$$

Here a prime denotes vector transpose.

The mixing proportion  $\pi_i(\boldsymbol{x}; \boldsymbol{\alpha})$  is modelled to depend on x through the logistic model for which

$$
\pi_1(\boldsymbol{x};\boldsymbol{\alpha}) = 1 - \pi_2(\boldsymbol{x};\boldsymbol{\alpha})
$$
  
=  $e^{a+\boldsymbol{b}'\boldsymbol{x}}/(1+e^{a+\boldsymbol{b}'\boldsymbol{x})},$ 

where  $\alpha = (a, b)$  is the parameter vector.

It can be seen from (3) that the hazard function corresponding to the ith component of the mixture has the form

$$
h_i(t; w, \boldsymbol{\theta}_i) = e^{\gamma_i w} h_{i,0}(t; \boldsymbol{\theta}_i),
$$

where the baseline hazard function  $h_{i,0}(t; \theta_i)$  is represented by the Gompertz model, for which

$$
h_{i,0}(t; \boldsymbol{\theta}_i) = \exp(\lambda_i + \beta_i t) \qquad (i = 1, 2).
$$

Hence the covariate  $w$  is modelled to have an additive effect on the *i*th component hazard function on the log scale. Often in practice,  $w$  will be the age of the patient at the instance from which the time to failure is being measured.

For the j<sup>th</sup> entity  $(j = 1, ..., n)$ , we observe

$$
\bm{y}_j=(t_j,\,\bm{x}'_j,\,\delta_{1j},\,\delta_{2j},\,\delta_{3j})',
$$

where  $\delta_{1j}$ ,  $\delta_{2j}$  and  $\delta_{3j}$  are zero-one indicator variables with  $\delta_{ij} = 1$  if entity j failed due to cause *i* and zero otherwise  $(i = 1, 2)$ , and  $\delta_{3j} = 1$  if entity *j* was censored at time  $t_j$ ;  $\mathbf{x}_j$  is the covariate vector recorded on the j<sup>th</sup> entity  $(j = 1, \ldots, n)$ . Thus

$$
\delta_{1j}+\delta_{2j}+\delta_{3j}=1
$$

for  $j = 1, ..., n$ . As above, we let  $\Psi = (\alpha', \theta'_1, \theta'_2)'$  be the vector containing all the unknown parameters. Then the log likelihood for  $\Psi$  formed on the basis of  $y_1, ..., y_n$ is given by

$$
\log L(\boldsymbol{\Psi}) = \sum_{j=1}^{n} \left[ \sum_{i=1}^{2} \delta_{ij} \log \{ \pi_i(\boldsymbol{x}_j; \boldsymbol{\alpha}) f_i(t_j; w_j, \boldsymbol{\theta}_i) \} + \delta_{3j} \log \sum_{i=1}^{2} \{ \pi_i(\boldsymbol{x}_j; \boldsymbol{\alpha}) S_i(t_j; w_j, \boldsymbol{\theta}_i) \} \right],
$$

where

$$
S_i(t; w, \boldsymbol{\theta}_i) = \exp\{-\Lambda_i(t; w, \boldsymbol{\theta}_i)\}
$$

is the ith component survival function.

The parameter vector  $\Psi$  is estimated by maximum likelihood. The likelihood equation

$$
\partial \log L(\mathbf{\Psi})/\partial \mathbf{\Psi} = \mathbf{0}
$$

is solved via the EM algorithm of Dempster et al. (1977). For those entities with censored observations (that is,  $\delta_{3j} = 1$ ), we introduce the zero-one indicator vector,  $z_j = (z_{1j}, z_{2j})$ , where  $z_{ij} = 1$  or 0 according as entity j would have failed from cause i or not  $(i = 1, 2)$ . The EM algorithm is applied with the  $y_j$  and the  $z_j$  viewed as the complete-data. The actual time to failure for those entities with  $\delta_{3j} = 1$  was not

introduced as an incomplete variable in the complete-data framework, as it did not simplify the calculations.

It follows on application of the EM algorithm in the aforementioned framework that on the  $(k + 1)$ th iteration, the estimate of  $\Psi$ ,  $\Psi^{(k+1)}$ , is the maximizer of the function

$$
Q(\mathbf{\Psi}; \mathbf{\Psi}^{(k)}) = \sum_{j=1}^{n} \sum_{i=1}^{2} [\delta_{ij} \log \{ \pi_i(\boldsymbol{x}_j; \boldsymbol{\alpha}) f_i(t_j; w_j, \boldsymbol{\theta}_i) \} + \delta_{3j} \tau_i(t_j; \boldsymbol{x}_j, \mathbf{\Psi}^{(k)}) \log \{ \pi_i(\boldsymbol{x}_j; \boldsymbol{\alpha}) S_i(t_j; w_j, \boldsymbol{\theta}_i) \} \},
$$
(5)

where  $\Psi^{(\kappa)}$  is the estimate of  $\Psi$  on the previous kth iteration and

$$
\tau_i(t_j; \boldsymbol{x}_j, \boldsymbol{\Psi}) = \pi_i(\boldsymbol{x}_j; \boldsymbol{\alpha}) S_i(t_j; w_j, \boldsymbol{\theta}_i) / \sum_{h=1}^2 \pi_h(\boldsymbol{x}_j; \boldsymbol{\alpha}) S_h(t_j; w_j, \boldsymbol{\theta}_h)
$$

is the posterior probability that the j<sup>th</sup> entity with censored survival time  $t_j$  would have failed due to cause  $i(i = 1, 2)$ .

Unfortunately, for Gompertz component distributions,  $\Psi^{(k+1)}$  does not exist in closed form, as discussed in McLachlan and Krishnan (1997). In our algorithm, it is computed iteratively, commencing with  $\boldsymbol{\alpha}^{(k+1)}$ , since its calculation does not involve  $\theta_1^{n+1}$  and  $\theta_2^{n+1}$ . The estimate  $\alpha^{(n+1)}$  is computed iteratively by Newton-Raphson. The computation of  $\boldsymbol{\theta}_1^+$  is and  $\boldsymbol{\theta}_2^+$  is then undertaken iteratively using a quasi-Newton method. As noted by Dempster et al. (1977), it is not essential that  $\Psi^{(k+1)}$  globally maximizes  $Q(\Psi; \Psi^{(k)})$  for the monotonicity property of the sequence of iterates  $\{\Psi^{(k)}\}$  to hold. A sufficient condition is

$$
Q(\mathbf{\Psi}^{(k+1)}, \mathbf{\Psi}^{(k)}) \ge Q(\mathbf{\Psi}^{(k)}, \mathbf{\Psi}^{(k)}).
$$
 (6)

The use of (6) as a means of choosing  $\Psi^{(k+1)}$  corresponds to using the generalized EM algorithm (Dempster et al. 1977).

In order to improve the speed of convergence, an E-step is performed in our program after the computation of  $\alpha_{k+1}$  and before the computation of the other subvectors  $\theta_1^{(k+1)}$  and  $\theta_2^{(k+1)}$  in  $\Psi^{(k+1)}$ . In the terminology of Meng and Rubin (1993), it can be viewed as applying a multicycle ECM (expectation conditional-maximization) algorithm, where a cycle is defined to be an E-step followed by a CM-step. This multicycle E-step is effected here by updating  $\alpha^{(k)}$  by  $\alpha^{(k+1)}$  in  $\Psi^{(k)}$  in the righthand side of (5). A multicycle ECM algorithm is not necessarily a GEM algorithm. However, it does increase the likelihood function at each cycle, and hence at each iteration (Meng and Rubin, 1993). To further enhance convergence in our program, another E-step is performed after the computation of  $\alpha^{(k+1,m+1)}$  for each m. This may affect the monotone convergence of the consequent sequence of likelihood values. In our particular applications the monotone convergence was preserved.

The standard errors of the maximum likelihood estimator  $\Psi$  of  $\Psi$  is assessed using the bootstrap methodology of Efron (1979, 1982). A number  $K$  (as specified by

the user) of independent bootstrap samples are obtained with each being randomly drawn with replacement from the observed data  $\boldsymbol{y}_1,\ldots,\boldsymbol{y}_n$ .

The program can also handle the case where there is only one cause of failure, but which may not happen for some entities; that is, there is a nonzero probability that the time to failure is infinity. In this case,  $f_1(t_j; w_j, \theta_1)$  and  $S_1(t_j; w_j, \theta_1)$  are each set identically equal to 1. The mixing proportion  $\pi_1(x_j; \alpha)$  now represents the prior probability that an entity with covariate vector  $x_j$  will not fail (that is, will have an infinite failure time).

#### ABOUT THE SOFTWARE

The software is written in FORTRAN77. To compile the algorithms, several steps are required to be carried out which are listed in the file "makefile.txt". The main algorithm is named MGOMP in which the subroutine CHOL (algorithm AS6) and SYMINV (algorithm AS7) are called to invert a positive definite symmetric matrix. To generate random numbers for the bootstrap application, the subroutine RANDOM (algorithm AS183) is called to return a pseudo-random integer taken from a uniform distribution between 0 and 1, excluding the end points. In addition, the MINPACK routine HYBRD1 (Moré et al., 1980) is called to find a solution of a system of two nonlinear equations. Thus, there are five FORTRAN files named MGOMP.f, CHOL.f, SYMINV.f, RANDOM.f, and HYBRID.f in the package.

To run the software, two input files are required. The first file "para.dat" provides the initial estimates for the parameters  $\lambda_i$ ,  $\beta_i$ ,  $\gamma_i$  (i = 1, 2), a and the coefficient  $b_1$  of w. The other elements in the coefficient **b** of  $x$  are set initially to zero. The second file "surv.dat" contains the data  $\bm{y}_j = (t_j , w_j , o_{1j} , o_{2j} , \bm{x}_j )$  of each observation, where  $t_j, w_j, \boldsymbol{x}_j$ , and  $\delta_{ij}$  (i = 1, 2) are defined as in the previous section.

For the sake of achieving satisfactory accuracy on the parameter estimates, doubleprecision is used in the algorithm. The stopping criterion for convergence is based on the absolute relative changes in the parameters, and a value of 10  $^\circ$  is used for the cumulative (absolute) relative change. The final estimates of the parameters are given in the output file "fort. $25$ ".

The structure of the subroutine GETEST is given below. It defines the input and output variables in the algorithms.

#### SUBROUTINE GETEST(NBOOT,MODEL,PI2EQ1,SIZE,FTIME,AGE,DELTA, NUMCOV,COV,ESTIN,ESTOUT,LLOUT,COEOUT,ITER,IFAIL,CODE)

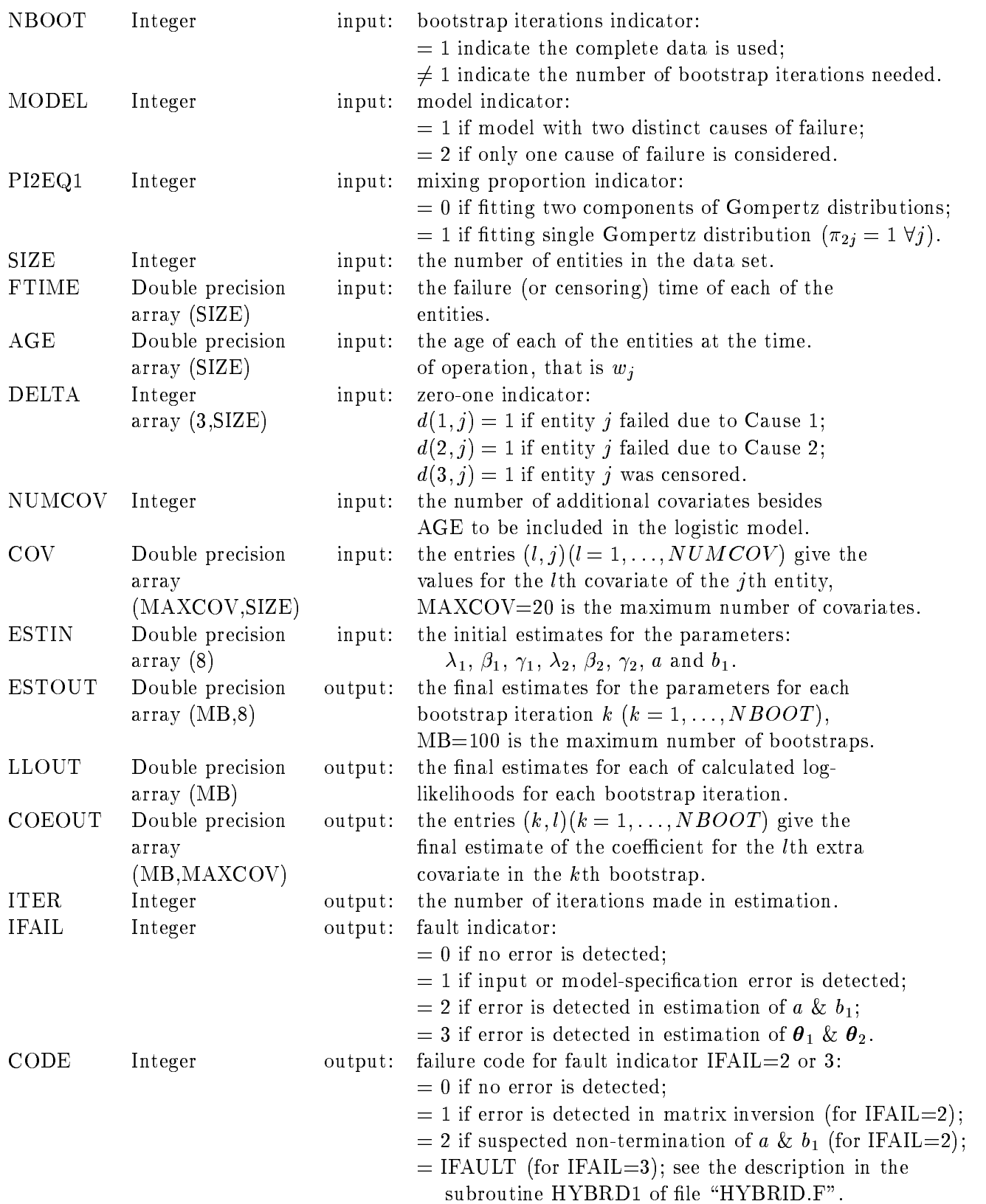

#### EXAMPLE

As an illustration, the Stanford heart transplant data (Crowley and Hu, 1977) are analysed, using this algorithm to fit a Gompertz mixture model. These data have been analysed also by Larson and Dinse (1985) and Kuk (1992). We consider only the subset of 65 patients who received a transplant and who had complete data on the covariates of interest: mismatch score and age at transplant. Deaths were attributed to transplant rejection (Group 1) or other causes (Group 2). Among the 65 transplant recipients, there were 29 rejection deaths, 12 deaths from other causes, and 24 censored observations. Here the covariates are transformed to have zero means and unit variances. We include both covariates in the logistic model and the age at transplant in the component Gompertz distributions. The standard errors of the maximum likelihood estimates are obtained by bootstrap resampling with  $K = 100$ replications. The results are presented in Table 1.

|                   | Logistic model | Component parameters |                   |
|-------------------|----------------|----------------------|-------------------|
|                   |                | Rejection death      | Other causes      |
| Covariate         | MLE(S.E.)      | MLE(S.E.)            | MLE(S.E.)         |
| Constant          | 1.396(0.499)   |                      |                   |
| Mismatch score    | 0.358(0.746)   |                      |                   |
| Age at transplant | 0.303(0.556)   | 1.023(0.346)         | 0.275(0.688)      |
|                   |                | $-6.335(0.428)$      | $-3.927(0.742)$   |
|                   |                | $-0.0015(0.0007)$    | $-0.0055(0.0124)$ |
|                   |                |                      |                   |

Table 1: Maximum likelihood estimates (standard errors) for two-component Gompertz mixture model

## CODE OF THE ALGORITHM MGOMP.F

```
PROGRAM MGOMP
     \mathbf c\epsilon***Purpose: To fit a mixture of two Gompertz distributions
                                                                  ***\mathbf c***to censored survival data
                                                                   *****Input files: (1) data file "surv.dat";
                                                                  ***\mathbf{c}***(2) initial estimates file "para.dat"
                                                                   ***\mathbf{C}**Output file: final estimates file "fort.25"
\mathbf{c}**\mathbf{c}integer MB, MAX, MAXCOV
     parameter(MB=100)
     parameter (MAX=5000)
     parameter(MAXCOV=20)
     integer nboot, model, pi2eq1, size, delta(3, MAX), numcov, ifail
     integer iter, code
     double precision ftime(MAX), age(MAX), cov(MAXCOV, MAX), estin(8)
     double precision estout (MB, 8), llout (MB), coeout (MB, MAXCOV)
\mathbf{c}CALL init(nboot, model, pi2eq1, size, ftime, age, delta, numcov,
    + cov, estin, ifail)
     if (ifail.ne.0) goto 200
     CALL getest(nboot, model, pi2eq1, size, ftime, age, delta, numcov,
    + cov, estin, estout, llout, coeout, iter, ifail, code)
200 CALL output (nboot, size, numcov, estin, estout, llout, coeout,
    + iter, ifail, code)
     stop
     _{\rm end}SUBROUTINE init(nboot, model, pi2eq1, size, ftime, age, delta, numcov,
    + cov, estin, ifail)
     \mathbf c** To get data, initial estimates and model specification
                                                              **\mathbf{c}\mathbf cinteger MB, MAX, MAXCOV
     parameter(MB=100)
     parameter (MAX=5000)
     parameter(MAXCOV=20)
     common/randc/ix, iy, iz
     integer ix, iy, iz
     integer nboot, model, pi2eq1, size, delta(3, MAX), totcov, ifail
     double precision ftime(MAX), age(MAX), cov(MAXCOV, MAX), estin(8)
     double precision tempc(MAXCOV, MAX)
     character*1 userin
\mathbf{c}open(21,file='surv.dat')
     open(22, file='para.dat')
     ifail=1
     print *, 'Please select an option: [c] for continue '
     print *,'
                                     [q] for quit
     read *, userin
     if (userin(1:1).eq.'q') goto 900
     print *, ''
```

```
print *,'The program fits the model either to the complete ',
     + 'data, or with optional'
     print *,'bootstrapping. Select 1 to use the complete data, ',
     + 'or type the number of'
     print *,'bootstrap repetitions which you require. Your ',
     + 'choice?'
     read *, nboot
     if (nboot.gt.MB) then
       print *,'The maximum number of bootstraps allowed is ',MB
       goto 900
     input random seeds for SUBROUTINE random()
      if (nboot.gt.1) then
       print *,' '
       print *,'Input the seeds for random number generation: ',
         'input 3 integers between 1 and 30,000, e.g. 1 328 70'
       read *, ix, iy, iz
      endif
     print *, ' '
     print *,'Which model is chosen? Type 1 or 2 '
     read *, model
     print *,' '
     print *,'Type 1 for PI_2=1.0, 0 otherwise. Your choice? '
     read *, pi2eq1
     print *, 'print *,'How many observations are there? '
     read *, size
     if (size.gt.MAX) then
       print *,'The maximum number of observations allowed is ',MAX
       goto 900
      endif
     print *,' '
     print *,'Please input the total number of additional covariates',
     + ' (other than w) in'
     print *,'the survival data file. If you do not have any',
     + ' additional covariates'
     print *,'in the data file, input 0. (At the next step, you may',
     + ' choose some (or all)'
     print *,'of them to be included in the logistic model)'
     read *, totcov
      if (totcov.gt.MAXCOV) then
       print *,'The maximum number of covariates allowed is ',MAXCOV
       goto 900
      endif
     do 40 j=1, size
       read (21,*) ftime(j),age(j),delta(1,j),delta(2,j),
    +(tempc(k,j),k=1,totcov)delta(3,j)=1-delta(1,j)-delta(2,j)40 continue
      if (totcov.ne.0) CALL getcov(size,totcov,tempc,numcov,cov)
     print *,' '
     print *,'RUNNING PROGRAM. PLEASE WAIT!'
     read (22,*) (estin(i), i=1,8)if (pi2eq1.eq.1) then
```
 $\mathbf{c}$ 

```
estin(7)=0.0estin(8)=0.0endif
     ifail=0
900
     return
     end
     SUBROUTINE getcov(size, totcov, tempc, numcov, cov)
\mathbf c** To include additional covariates in the logistic model
                                                                  **\mathbf c\mathbf{c}parameter(MAX=5000)
     parameter(MAXCOV=20)
     integer size, totcov, numcov, addcov(MAXCOV)
     double precision tempc(MAXCOV, MAX), cov(MAXCOV, MAX)
\mathbf cnumcov=0do 10 l=1, MAXCOV
       addcov(1)=010
     continue
     print *, 'print *, 'Your data set has ', totcov, ' additional covariates.',
    + ' Type the covariate'
     print *, 'number to be included in the logistic model. Type 0',
    + ' to stop, or a number'
     print *,'in the range of 1 to ', totcov
     read *, kif (k.eq.0) then
       print *, 'No additional covariate is included!'
       goto 900
     endif
     1=1WHILE (k.ne.0) DO
\mathbf{c}100 if (knee.0) then
       numcov=numcov+1addcov(1)=k1 = 1 + 1print *, ''
       print *, 'What is the next covariate? Type 0 to stop, or a '
       print *, 'number in the range of 1 to ', totcov
       read *, kgoto 100
     endif
     ENDWHILE
\mathbf{c}print *, 'print *, 'Include covariate numbers: '
                 ',(addcov(1),1=1,numcov)
     print *,'
     user specifies additional covariates
\mathbf cdo 300 j=1, size
       do 200 \text{ } 1=1, numcov
         cov(1, j)=tempc(addcov(1),j)
200
      continue
300
    continue
900
   return
```

```
end
      SUBROUTINE getest(nboot, model, pi2eq1, size, ftime, age, delta,
     + numcov, cov, estin, estout, llout, coeout, iter, ifail, code)
      \mathbf c***********************
      ** To obtain the bootstrap samples and get the final estimates
                                                                      ***\mathbf{c}\mathbf{c}integer MB, MAX, MAXCOV
     parameter(MB=100)
     parameter (MAX=5000)
     parameter (MAXCOV=20)
      integer nboot, model, pi2eq1, size, delta(3, MAX), bdelta(3, MAX)
      integer numcov, iter, ifail, code
      double precision ftime(MAX), age(MAX), cov(MAXCOV, MAX), estin(8)
      double precision bftime(MAX), bage(MAX), bcov(MAXCOV, MAX)
      double precision estout (MB, 8), llout (MB), coeout (MB, MAXCOV)
\mathbf{c}if (nboot.eq.1) then
       for complete data (nboot.eq.1)
\epsilonifail=2
        CALL mle(nboot, model, pi2eq1, size, ftime, age, delta, numcov, cov,
     + estin, 1, estout, llout, coeout, iter, ifail, code)
      else
\mathbf{c}for (nboot.get.1)do 500 k=1, nboot
         ifail=2
         WHILE (ifail.ne.0) DO
\mathbf cif (ifail.ne.0) then
300
            CALL boot(size, ftime, age, delta, numcov, cov, bftime,
     \ddot{}bage, bdelta, bcov)
            CALL mle(nboot, model, pi2eq1, size, bftime, bage, bdelta,
           numcov, bcov, estin, k, estout, llout, coeout, iter, ifail, code)
     \frac{1}{2}goto 300
          endif
         ENDWHILE
\mathbf{c}500
       continue
      endif
     return
      end
      SUBROUTINE mle(nboot, model, pi2eq1, size, tj, xj, dj, numcov, cj,
     + estin, bnum, estout, llout, coeout, iter, ifail, code)
      \mathbf c** To obtain the maximum likelihood estimates via EM algorithm
                                                                      **\mathbf c\mathbf{c}integer MB, MAX, MAXCOV
     parameter(MB=100)
     parameter (MAX=5000)
     parameter(MAXCOV=20)
      integer nboot, model, pi2eq1, size, dj(3, MAX), numcov, bnum
      integer iter, ifail, code, done
      double precision tj(MAX), xj(MAX), cj(MAXCOV, MAX), estin(8)
      double precision estout (MB, 8), llout (MB), coeout (MB, MAXCOV)
      double precision est(8), newest(8), pi(2, MAX), s(2, MAX), tau(2, MAX)
```

```
double precision coe(MAXCOV),ll,ddiff
      intrinsic abs
c
     done = 0code=0
      iter=0
     do 10 i=1,8
        est(i)=estin(i)
       newest(i)=est(i)
10 continue
     do 12 \text{ } 1=1, numcov
       \cos(1)=0.0c WHILE (done.ne.1) AND (code.eq.0) DO
15 if (done.ne.1.and.code.eq.0) then
        CALL setpi(size,pi2eq1,numcov,xj,est(7),est(8),coe,cj,pi)
        CALL calcs(model,size,tj,xj,est,s)
\mathbf{c}for mixture model of two components
        if (pi2eq1.eq.0) then
          CALL calcab(size,numcov,est,pi,xj,dj,cj,coe,s,
     +newest(7),newest(8),tau,ifail,code)
        else
          CALL caltau(size,pi,s,tau)
          ifail=0
c ifail.ne.0 implies code.ne.0
       if (ifail.ne.0) goto 30
        CALL callhy(model,size,tj,xj,dj,est,newest,tau,ifail,code)
c ifail.ne.0 implies code.ne.0
        if (ifail.ne.0) goto 30
       CALL calcl(model,size,tj,xj,dj,tau,newest(2),newest(3),1,
     + newest(1))
       CALL calcl(model,size,tj,xj,dj,tau,newest(5),newest(6),2,
     + newest(4))
       ddiff=0.0do 20 i=1,8
          if (newest(i).ne.0.0) then
            ddiff=ddiff+abs((est(i)-newest(i))/newest(i))
          endif
          est(i)=newest(i)
20 continue
        if (nboot.eq.1) CALL findll(model,pi2eq1,size,tj,xj,
     + dj,est,pi,ll)
       if (ddiff.lt.0.0001) done=1
       iter=iter+1
30 continue
       goto 15
      endif
c ENDWHILE
      if (code.ne.0) goto 900
     llout(bnum)=ll
     do 100 i=1,8
        estout(bnum,i)=est(i)
```

```
100 continue
     do 200 l=1,numcov
       coeout(bnum,l)=coe(l)
200
     continue
900 return
      end
      SUBROUTINE boot(size,ftime,age,delta,numcov,cov,bftime,
     + bage,bdelta,bcov)
c ** To obtain a nonparametric bootstrap sample **
                                                                         **\mathbf{c}integer MAX,MAXCOV
      parameter(MAX=5000)
      parameter(MAXCOV=20)
      integer size,delta(3,MAX),numcov,bdelta(3,MAX),num
      real rand,random
      double precision ftime(MAX),age(MAX),cov(MAXCOV,MAX)
      double precision bftime(MAX),bage(MAX),bcov(MAXCOV,MAX)
      intrinsic int
\mathbf{c}do 150 j=1, size
        rand=random()rand=random()
        rand=1.+rand*float(size)
        num=int(rand)
        bftime(j)=ftime(num)
        bage(j)=age(num)
        bdelta(1,j)=delta(1,num)
        bdelta(2,j)=delta(2,num)
        bdelta(3,j)=delta(3,num)
        do 120 l=1,numcov
          bcov(1,j)=cov(1,num)120 continue
    continue
      return
      end
      SUBROUTINE setpi(size,pi2eq1,numcov,xj,a,b,coe,cj,pi)
c *******************************************************************
      ** To evaluate the mixing proportion \pii (i=1,2)
\mathbf{c}**\mathbf{c}integer MAX,MAXCOV
      parameter(MAX=5000)
      parameter(MAXCOV=20)
      integer size,pi2eq1,numcov
      double precision xj(MAX),a,b,coe(MAXCOV),cj(MAXCOV,MAX)
      double precision pi(2,MAX),tmp
      intrinsic exp
\mathbf{c}do 100 j=1, size
        if (pi2eq1.eq.1) then
          pi(1,j)=0.0else
          tmp=a+b*xj(j)
```

```
do 50 \text{ } 1=1, numcov
           tmp = tmp + coe(1) * cj(1, j)50
         continue
         pi(1,j) = exp(tmp)/(1.0 + exp(tmp))endif
       pi(2,j)=1.0-pi(1,j)continue
100
     return
     end
     SUBROUTINE calcs(model, size, tj, xj, est, s)
      ********************************
\mathbf c*************************
\mathbf{c}** To evaluate the component survival functions s_i (i=1,2)
                                                                **\mathtt{c}integer MAX
     parameter(MAX=5000)
     integer model, size, group, tmp
     double precision tj(MAX), xj(MAX), est(8), s(2, MAX)
     double precision lambda, beta, gamma, t1, t2, udrfl
     intrinsic exp
\mathbf{c}udrfl = -75.
     do 100 group=1,2
       tmp=(group-1)*3+1lambda=est(tmp)
       beta=est(tmp+1)gamma=est(tmp+2)
       do 50 i=1, size
         if (model.eq.2.and.group.eq.1) then
           s(group,j)=1.0else
           t1=exp(lambda+gamma*xj(j))
           t2 = exp(beta*tj(j))-1.0if ((-t1*t2/beta).lt.udrfl) then
             s(group, j)=0.goto 50
           endif
           s(group, j) = exp(-t1*t2/beta)endif
50
       continue
100
     continue
     return
     end
     SUBROUTINE calcab(size, numcov, est, pi, xj, dj, cj, coe, s, anew, bnew,
    + tau, ifail, code)
     \mathbf{c}** To perform iterative steps for the computation of the
                                                                   **\mathbf c** coefficients \alpha of the covariates
                                                                   ***\mathbf{c}\mathbf cinteger MAX, MAXCOV
     parameter(MAX=5000)
     parameter(MAXCOV=20)
     integer size, dj(3, MAX), numcov, ifail, code, ctr, order, done
```

```
double precision est(8),pi(2,MAX),xj(MAX),cj(MAXCOV,MAX)
     double precision coe(MAXCOV),s(2,MAX),anew,bnew,tau(2,MAX)
     double precision a,b,newcoe(MAXCOV),ddiff
     double precision arr(MAXCOV+2,MAXCOV+2),u(MAXCOV+2)
      intrinsic abs
\mathbf{c}ctr=0code=0order=numcov+2
     done=0
      a=est(7)
     b=est(8)c WHILE (done.ne.1) AND (code.eq.0) DO
10 if (done.ne.1.and.code.eq.0) then
       ddiff=0.
        CALL caltau(size,pi,s,tau)
        CALL setarr(size,a,b,pi,xj,dj,cj,coe,numcov,tau,order,arr,u)
        CALL invert(arr,order,code)
       if (code.ne.0) goto 100
        anew=a
       bnew = bdo 20 i=1,order
         anew=anew+arr(1,i)*u(i)
         bnew=bnew+arr(2,i)*u(i)
20 continue
       do 30 l=1,numcov
         newcoe(1)=coe(1)do 50 i=1,order
         do 40 l=1,numcov
            newcoe(l)=newcoe(l)+arr(l+2,i)*u(i)
40 continue
50 continue
       ddiff=abs(a-anew)+abs(b-bnew)
       do 60 l=1, numcov
         ddiff=ddiff+abs(newcoe(l)-coe(l))
          coe(l)=newcoe(l)
60
        60 continue
        CALL setpi(size,pi2eq1,numcov,xj,anew,bnew,newcoe,cj,pi)
        a = anewb=bnew
       if (ddiff.lt.0.0001) done=1
        ctr=ctr+1
       if (ctr.gt.800 .or. ddiff.gt.15.0) code=2
100 continue
       goto 10
      endif
c ENDWHILE
      if (code.eq.0) then
        ifail=0
        CALL caltau(size,pi,s,tau)
      endif
     return
      end
```

```
SUBROUTINE caltau(size, pi, s, tau)
     \mathbf c\mathbf c** To evaluate the posterior probability \tau, using
                                                                 ***** pre-calculated values for \pi_i and s<sub>1</sub> (i=1,2)
                                                                 ***\mathbf{C}\mathbf{c}integer MAX
     parameter(MAX=5000)
     integer size
     double precision pi(2, MAX), s(2, MAX), tau(2, MAX), temp
\mathbf cdo 100 j=1, size
       temp=pi(1,j)*s(1,j)tau(1,j)=temp/(temp+pi(2,j)*s(2,j))tau(2,j)=1.0-tau(1,j)100
     continue
     return
     end
     SUBROUTINE setarr(size, a, b, pi, xj, dj, cj, coe, numcov, tau, order, arr, u)
     \mathbf{c}** To evaluate the matrix arr and the colume vector u
                                                                 ***\mathbf{C}\mathbf{c}integer MAX, MAXCOV
     parameter(MAX=5000)
     parameter(MAXCOV=20)
     integer size, dj(3, MAX), numcov, order
     double precision a, b, pi(2, MAX), xj(MAX), cj(MAXCOV, MAX)
     double precision coe(MAXCOV), tau(2, MAX)
     double precision arr(MAXCOV+2, MAXCOV+2), u(MAXCOV+2)
     double precision varr(MAX), xarr(MAXCOV+2, MAX), tmp, yj, t
\mathbf{c}do 20 i=1, order
       u(i)=0.0do 10 k=1, order
         arr(i,k)=0.010<sub>1</sub>continue
20
     continue
     do 40 i=1, size
       varr(j)=pi(1,j)*pi(2,j)xarr(1, i)=1.0xarr(2, j)=xj(j)do 30 l=1, numcov
        xarr(1+2, j)=cj(1, j)30
      continue
40
     continue
     do 70 i=1, order
       do 60 k=1, order
         tmp=0.0do 50 j=1, size
           tmp = tmp + xarr(i, j) * xarr(k, j) * varr(j)50
         continue
         arr(i, k)=tmp
60
       continue
```

```
16
```

```
70
      continue
     do 100 j=1, size
       yj = float(dj(1,j)) + dj(3,j) * tau(1,j)tmp=a+b*xarr(2,j)do 80 l=1, numcov
         tmp = tmp + coe(1) * cj(1, j)80
       continue
       t = exp(tmp)u(1)=u(1)+yj-t/(1.0+t)do 90 k=2, order
         u(k) = u(k) + yj * xarr(k, j) - xarr(k, j) * t/(1.0 + t)90
        continue
100
     continue
     return
      end
      SUBROUTINE invert(arr, order, code)
\mathtt{c}** To return the inverse of the input matrix arr in the same
                                                                       ***\mathbf{c}\mathbf c** matrix (so arr is over-written)
                                                                       ***\mathbf{c}integer MAXCOV
     parameter(MAXCOV=20)
      integer order, code, ctr, nullty, if ault
     real matrix((MAXCOV+2)*(MAXCOV+3))
     real inv((MAXCOV+2)*(MAXCOV+3)), work(MAXCOV+2)
     double precision arr(MAXCOV+2, MAXCOV+2)
\mathbf cctr=0do 20 i=1, order
       do 10 k=1, i
         ctr = ctr + 1matrix(ctr)=arr(i,k)10<sub>1</sub>continue
20
     continue
     nullty=0
     ifault=0
      CALL syminv(matrix, order, ctr, inv, work, nullty, if ault)
      if (ifault.ne.0) then
       code=1goto 900
      endif
      ctr = 0do 40 i=1, order
       do 30 k=1, ictr = ctr + 1arr(i, k) = inv(ctr)arr(k, i) = inv(ctr)30
       continue
40
      continue
900
     return
      end
      SUBROUTINE callhy(model, size, tj, xj, dj, est, newest, tau, ifail, code)
```

```
c ** To call HYBRD1 for solving system of nonlinear equations **
                                                                    **c *******************************************************************
     integer MAX
     parameter(MAX=5000)
     integer model,size,dj(3,MAX),ifail,code,group
     double precision tj(MAX),xj(MAX),est(8),newest(8),tau(2,MAX)
     external evalfn, HYBRD1
     integer sizehy,n,indlo,tmp
     double precision beta,gamma,x(2),xtol,fvec(2),work(100)
     common/hybr1/hmodel,hsize,hdj,hgroup
     integer hmodel,hsize,hdj(3,MAX),hgroup
     common/hybr2/htj,hxj,htau
     double precision htj(MAX),hxj(MAX),htau(2,MAX)
c
     code=0
     indlo=1
     if (model.eq.2) indlo=2
\mathbf{c}set values for the common statement
     hmodel=model
     hsize=size
     do 10 j=1, hsize
       htj(j)=tj(j)hxi(j)=xj(j)htau(1,j)=tau(1,j)htau(2,j)=tau(2,j)hdj(1,j)=dj(1,j)hdj(2,j)=dj(2,j)hdj(3,j)=dj(3,j)10 continue
     do 20 group=indlo,2
       if (code.ne.0) goto 20
       hgroup=group
       tmp=(group-1)*3+1beta=est(tmp+1)
       gamma=est(tmp+2)
       ifault=0
       n=2x(1)=beta
       x(2)=gamma
       xtol=0.000000001
       sizehy=100
       CALL HYBRD1(evalfn,n,x,fvec,xtol,ifault,work,sizehy)
       ifault=1 implies no error is detected (see subroutine HYBRD1 in
\mathbf{c}c file "hybrid.f"); change code=1 for ifault=0
       if (ifault.ne.1) then
         code=1
         if (ifault.ne.0) code=ifault
         goto 20
       endif
       newest(tmp+1)=x(1)newest(tmp+2)=x(2)
20
     continue
     if (code.eq.0) ifail=0
```

```
return
     end
     SUBROUTINE evalfn(n, x, fvec, iflag)
     \mathbf c** To evaluate the system of functions
                                                                 **\mathbf{c}\mathbf{c}integer MAX
     parameter(MAX=5000)
     integer n, iflag
     double precision x(*), fvec(*)
     double precision t1, t2, t3, dc, tc, hval
     double precision tot1, tot2, beta, gamma, lambda
     common/hybr1/hmodel,hsize,hdj,hgroup
     integer hmodel, hsize, hdj(3, MAX), hgroup
     common/hybr2/htj,hxj,htau
     double precision htj(MAX), hxj(MAX), htau(2, MAX)
     intrinsic exp
\mathbf{c}beta=x(1)gamma=x(2)CALL calcl(hmodel, hsize, htj, hxj, hdj, htau, beta, gamma,
    + hgroup, lambda)
     tot1=0.0tot2 = 0.0do 100 j=1, hsize
       dc=hdj(hgroup,j)
       tc = htau(hgroup, j)t1=exp(lambda+gamma*hxj(j))
       t2 = exp(beta * htj(j)) - 1.0hval=(t1*t2)t1 = (dct + hdj(3,j) * tc)t2= -htj(j)/beta*exp(lambda+gamma*hxj(j)+beta*htj(j))t3=hval/(beta*beta)
       tot1 = tot1 + dc * htj(j) + t1 * (t2 + t3)t1 = dc * hxi(j)t2 = -(dc + hdj(3, j) * tc)t3=hxj(j)*hval/betatot2=tot2+t1+t2*t3
100
     continue
     fvec(1)=tot1fvec(2)=tot2return
     end
     SUBROUTINE calcl(model, size, tj, xj, dj, tau, beta, gamma, ind, lambda)
\mathbf{c}** To solve for lambda given current estimates of beta & gamma **
\mathbf c\mathbf{c}integer MAX
     parameter (MAX=5000)
     integer model, size, dj(3, MAX), ind
     double precision tj(MAX), xj(MAX), tau(2, MAX), beta, gamma, lambda
     double precision t, t1, t2
```

```
intrinsic log
\mathbf clambda=0.0if (ind.eq.1.and.model.eq.2) then
       beta=0.0gamma=0.0goto 900
     endif
     t1=0.0t2=0.0do 10 i=1, size
       t1 = t1 + float(dj(int,j))t = exp(gamma * xj(j)) * (exp(beta * tj(j)) - 1.0)t2=t2+(float(dj(int,j))+dj(3,j)*tau(int,j))*t10<sub>1</sub>continue
     lambda = log(beta * t1/t2)900
     return
     end
     SUBROUTINE findll(model, pi2eq1, size, tj, xj, dj, est, pi, 11)
     \mathbf c\mathbf c** To evaluate the maximum log likelihood
                                                                     **\mathbf{c}integer MAX
     parameter(MAX=5000)
     integer model, pi2eq1, size, dj(3, MAX)
     double precision tj(MAX), xj(MAX), est(8), pi(2, MAX), 11
     double precision t1, t2, t3, te, tf, mul, udrfl
     double precision 11,g1,b1,12,g2,b2,p1,p2
     intrinsic log
\mathtt{c}udrfl = -75.
     t1 = 0.0t2=0.0t3=0.011 = \text{est}(1)bl = est(2)g1 = est(3)12 = 0.4b2 = est(5)g2 = est(6)do 20 j=1, size
       p1=p1(1,j)p2 = pi(2, j)te = exp(12+g2*xj(j)) * (exp(b2*tj(j))-1)/b2if (pi2eq1.eq.1) then
         t1=t1+dj(2,j)*log(p2)else
         t1=t1+dj(1,j)*log(p1)+dj(2,j)*log(p2)endif
       t2=t2+dj(2,j)*(12+g2*xj(j)+b2*tj(j)-te)if (model.eq.2) then
         mu1=1.0else
```

```
tf = exp(11 + g1 * xj(j)) * (exp(b1 * tj(j)) - 1)/b1t2=t2+dj(1,j)*(11+g1*xj(j)+b1*tj(j)-tf)if (-tf.lt.udrfl) then
           mu1=0.
         else
           mul = exp(-tf)endif
       endif
       if (-te.lt.udrfl) then
         t3=t3+dj(3,j)*log(p1*mul)else
         t3=t3+dj(3,j)*log(p1*mul+p2*exp(-te))endif
20
     continue
     11 = t1 + t2 + t3return
     end
     SUBROUTINE output (nboot, size, numcov, estin, estout, llout,
    + coeout, iter, ifail, code)
     \mathbf c** To write the result into output file "fort.25"
                                                                      **\mathbf c\mathbf{c}integer MB, MAXCOV
     parameter(MB=100)
     parameter(MAXCOV=20)
     integer nboot, size, numcov, iter, ifail, code
     double precision estin(8), estout(MB,8), llout(MB)
     double precision coeout (MB, MAXCOV), sum (8+MAXCOV), bar (8+MAXCOV)
     double precision se(8+MAXCOV), sumsq(8+MAXCOV)
\mathtt{c}write (25,900) (estin(i), i=1,3)write (25,905) (estin(i), i=4,6)
     write (25, 910) (estin(i), i=7,8)
     write (25, 915) size
     if (ifail.ne.0) then
       print *, 'The program is terminated: ifail= ', ifail
       write (25,920) ifail
       if (ifail.eq.2.and.code.eq.1) write (25,922)if (ifail.eq.2.and.code.eq.2) write (25,925)
       if (ifail.eq.3) write (25,927) code
     else
       print *,''
       print *, 'FINISH. THE RESULT IS AT THE OUTPUT FILE "fort.25".'
       do 100 \text{ } 1=1,8+numcov
         sum(1)=0.
         sumsq(1)=0.
100
       continue
       write (25,930)
       do 500 k=1, nboot
         if (nboot.eq.1) then
           write (25,935) k, iter, llout(k)write (25, 940) (estout(k, 1), 1=1, 3)
           write (25, 945) (estout(k, 1), 1=4,6)
```

```
write (25,950) (estout(k,l),l=7,8)
           if (numcov.ne.0) write (25,955) (coeout(k,1), 1=1, numcov)
           goto 500
         endif
c if (nboot.eq.1) goto 500
         do 200 l=1,8
           sum(1)=sum(1)+estout(k,1)sumsq(l)=sumsq(l)+estout(k,l)*estout(k,l)
200 continue
         do 300 l=1,numcov
           sum(8+1)=sum(8+1)+coeout(k,1)sumsq(8+1)=sumsq(8+1)+coeout(k,1)*coeout(k,1)500 continue
       if (nboot.eq.1) goto 650
       do 550 l=1,8+numcov
         bar(l)=sum(l)/float(nboot)
         se(1)=sqrt(sumsq(1)/float(nboot)-bar(1)*bar(1))550
       continue
       do 600 l=1,8+numcov
         if (l.le.8) then
           write (25,960) l,bar(l),se(l)*float(nboot)/float(nboot-1)
         else
           write (25,965) l-8,bar(l),
           se(l)*float(nboot)/float(nboot-1)
    \ddot{\phantom{1}}endif
600 continue
900 format ('Initial Estimates:', /2x, 'lambda1=', F9.5,' beta1=',
    + F9.5,' gamma1=',F9.5)
905 format(2x,'lambda2=',F9.5,' beta2=',
    + F9.5,' gamma2=',F9.5)
910 format(8x,'a=',F9.5,' b_1=',F9.5)
915 format(/,'There are ',I6,' values in the data set',/)
920 format(/,'The program is terminated: ifail= ',I3)
922 format(/,'The inverion of matrix does not make good!')
925 format(/,'Suspected non-termination of a and b_1!')
927 format(/,'The failure code in HYBRD1 routine is ',I3)
930 format(/,'---------------------------------------------',
    + /,'Summary of results:')
935 format(/,'Bootstrap ',I3,': after iteration ',I3,
    + ', Log Likelihood= ',F15.8)
940 format(' Estimates:',/2x,'lambda1=',F11.7,' beta1=',
    + F11.7,' gamma1=',F11.7)
945 format(2x,'lambda2=',F11.7,' beta2=',
    + F11.7,' gamma2=',F11.7)
950 format(8x,'a=',F11.7,' b_1=',F11.7)
955 format(2x,'Coefficients for additional covariates are: ',
    + /,20F9.5)
960 format('mean (s.e) of estimate ',I2,': ',F11.7,' (',F9.7,')')
965 format('mean (s.e) of additional covariate ',I2,': ',F11.7,
    + ' (', F9.7,')')
     return
      end
```
### BIBLIOGRAPHY

- Crowley, J. and Hu, M. (1977). Covariance analysis of heart transplant survival data. Journal of the American Statistical Associations  $72$ ,  $27-36$ .
- Dempster, A.P., Laird, N.M. and Rubin, D.B. (1977). Maximum likelihood from incomplete data via the EM algorithm (with discussion). Journal of the Royal Statistical Society  $B$  39, 1-38.
- Efron, B. (1979). Bootstrap methods: another look at the jackknife. Annals of Statistics  $7, 1–26$ .
- Efron, B. (1982). The Jackknife, the Bootstrap and Other Resampling Plans. Philadelphia: SIAM.
- Farewell, V.T. (1982). The use of mixture models for the analysis of survival data with long-term survivors. Biometrics  $38$ , 1041-1046.
- Gordon, N.H. (1990). Maximum likelihood estimation for mixtures of two Gompertz distributions when censoring occurs. Communications in Statistics - Simulation and Computation  $19, 733-747$ .
- Gordon, N.H. (1990). Application of the theory of finite mixtures for the estimation of 'cure' rates of treated cancer patients. Statistics in Medicine  $9, 397{-}407$ .
- Kuk, Y.C. (1992). A semiparametric mixture model for the analysis of competing risks data. Australian Journal of Statistics  $34$ , 169-180.
- Larson, M.G. and Dinse, G.E. (1985). A mixture model for the regression analysis of competing risks data. Applied Statistics 34, 201-211.
- McLachlan, G.J. and Krishnan, T. (1997). The EM algorithm and Extensions . New York: Wiley.
- Meng, X.L and Rubin, D.R. (1993). Maximum likelihood estimation via the ECM algorithm: a general framework. Biometrika  $80, 267{-}278$ .
- Moré, J.J., Garbow, B.S. and Hillstrom, K.E. (1980). User Guide for MINPACK-1, ANL-80-74. Argonne National Laboratory, Chicago.